#### RECOVER MY PASSWORD

My IDB Operations Portal

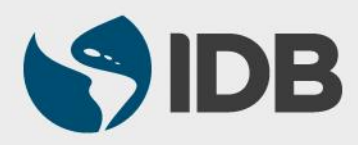

#### **OBJECTIVE**

 $\checkmark$  How to recover my password to access the IDB Extranet and the information about my operations with the IDB.

#### *Recommended Browsers:*

- *Google Chrome*
- *Internet Explorer version 11*

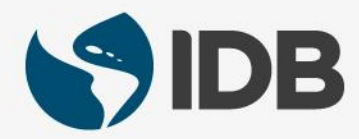

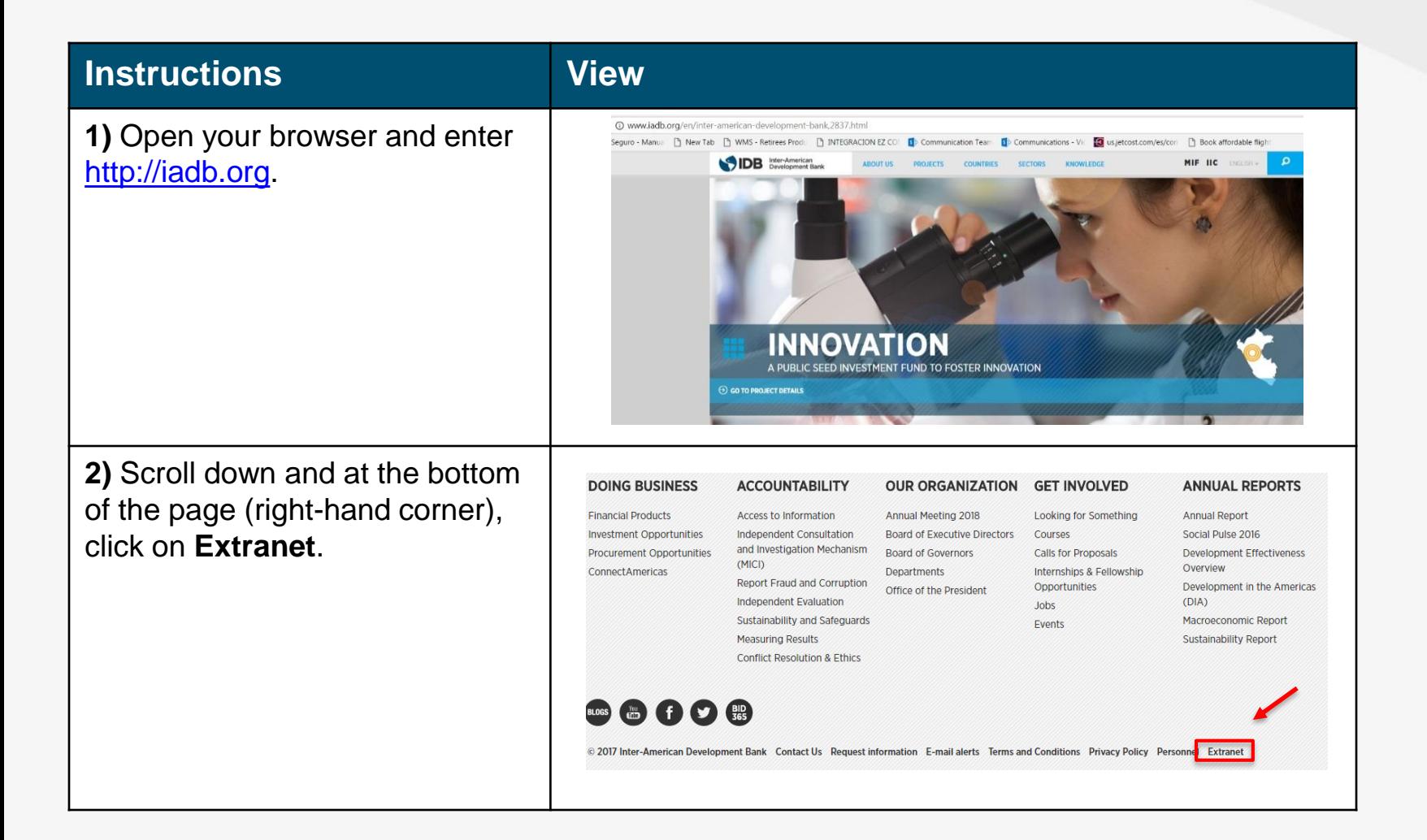

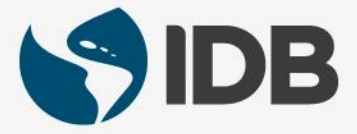

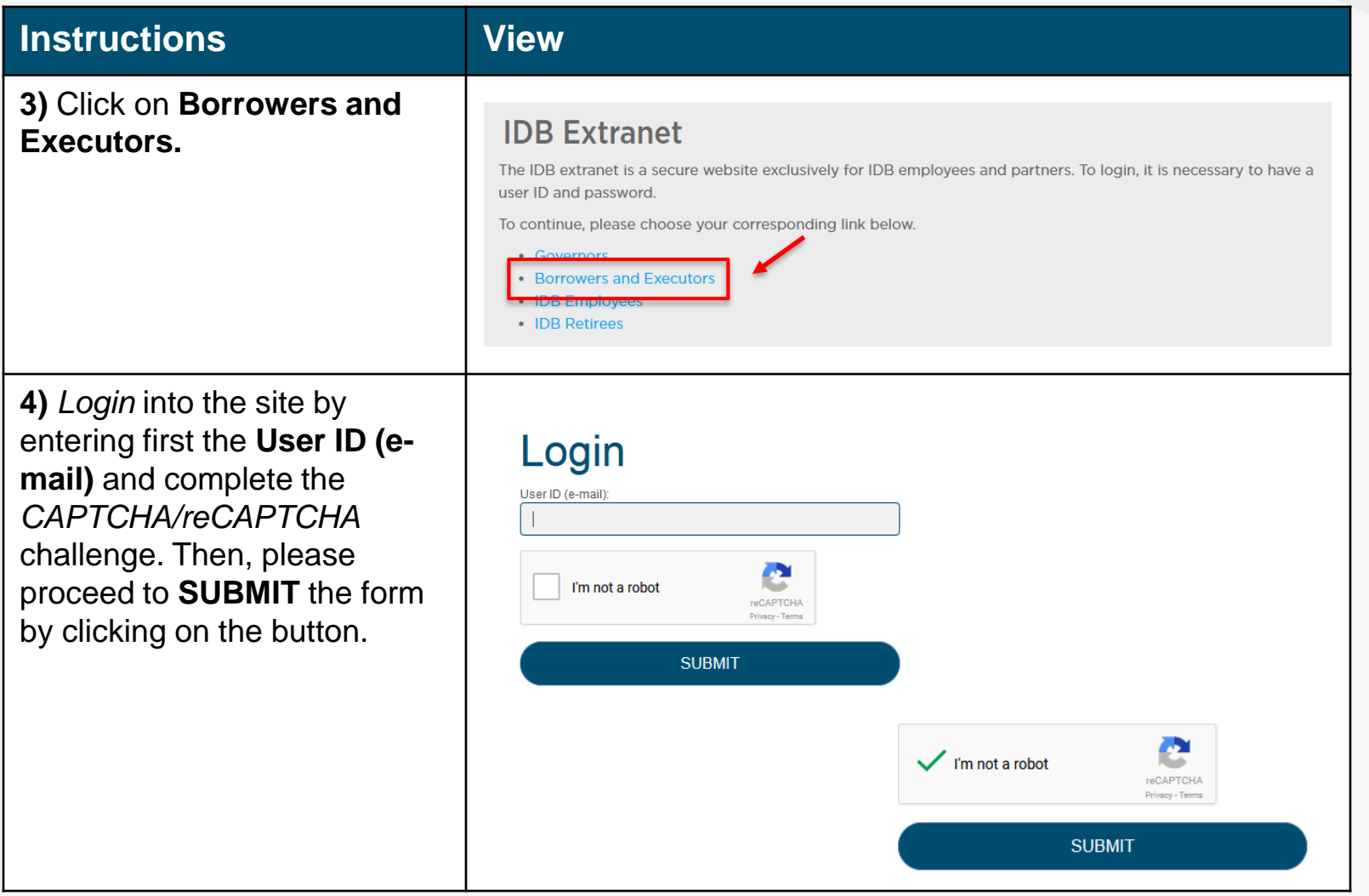

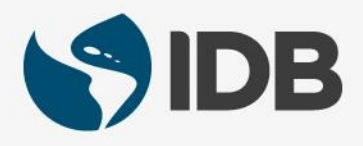

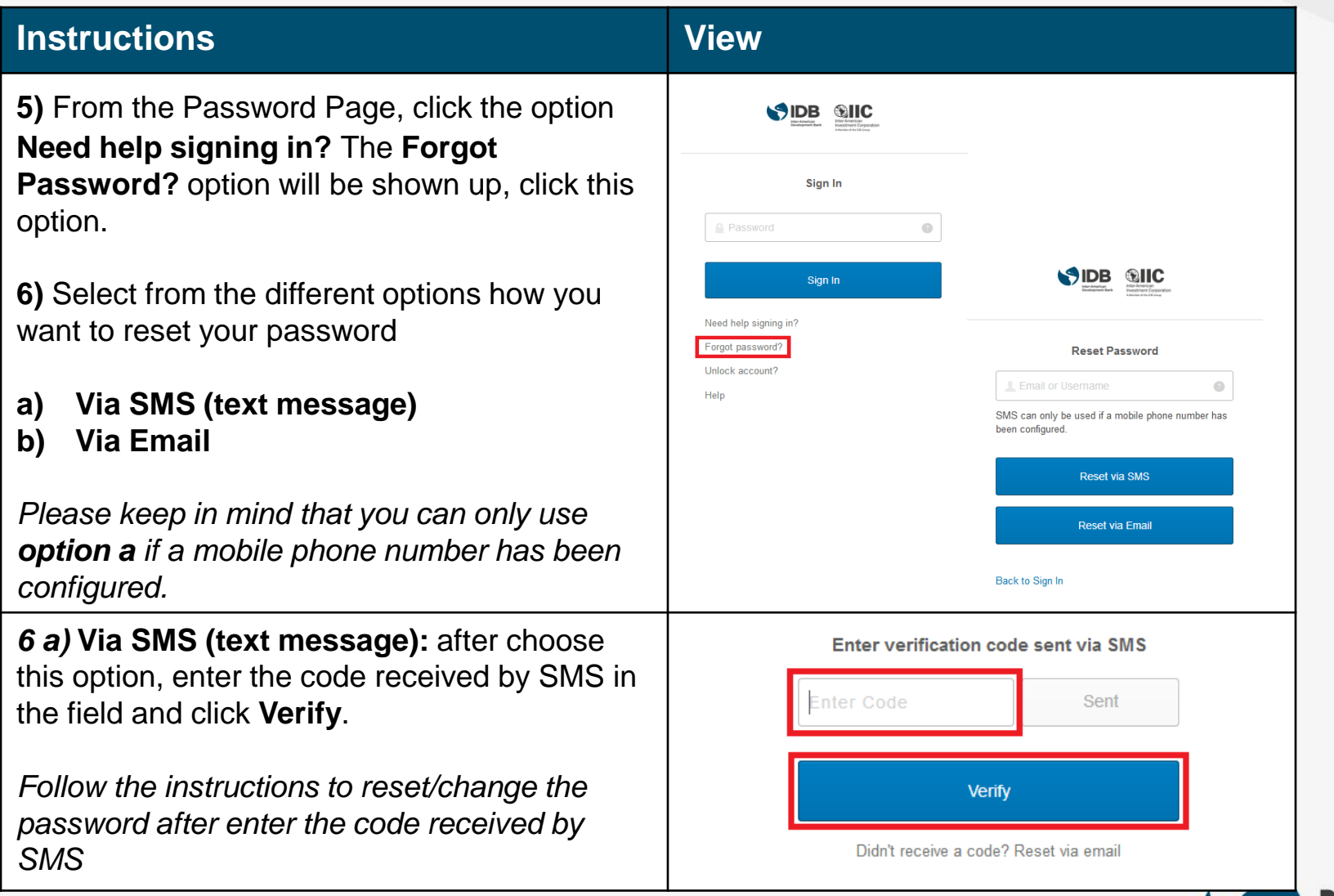

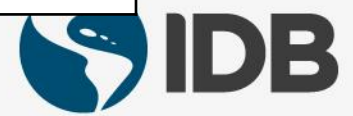

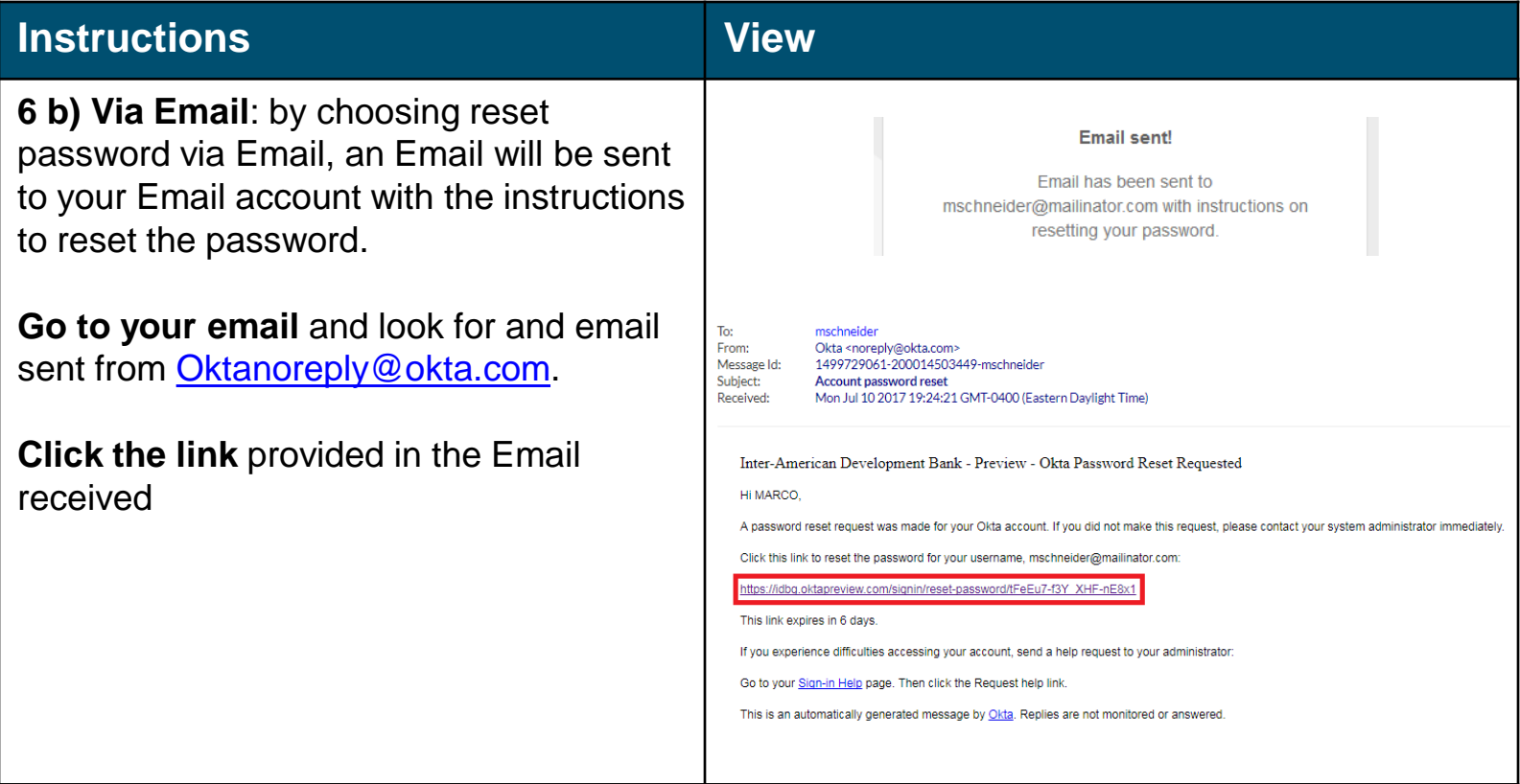

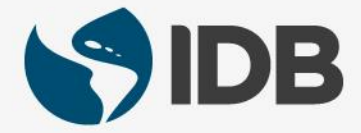

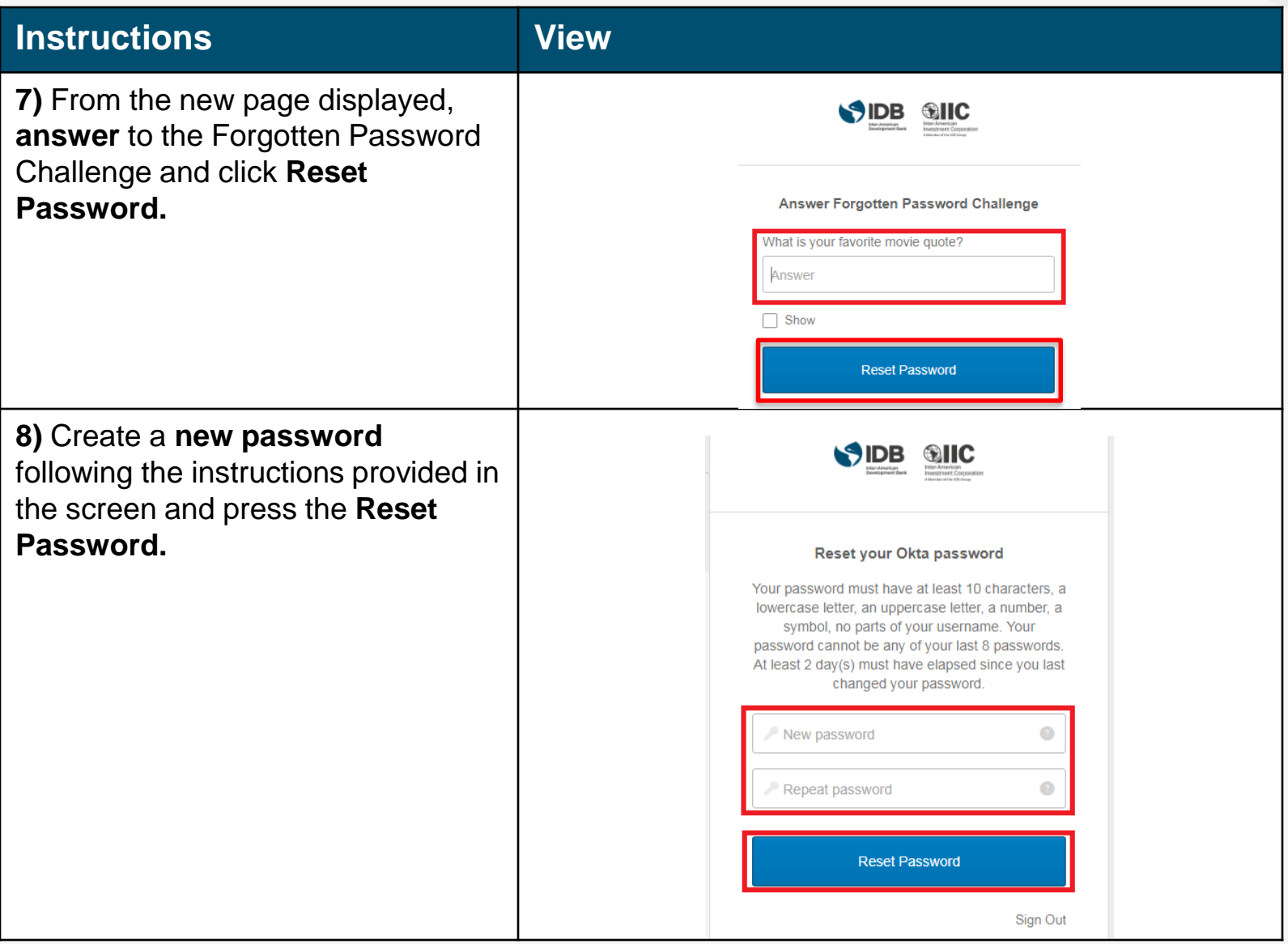

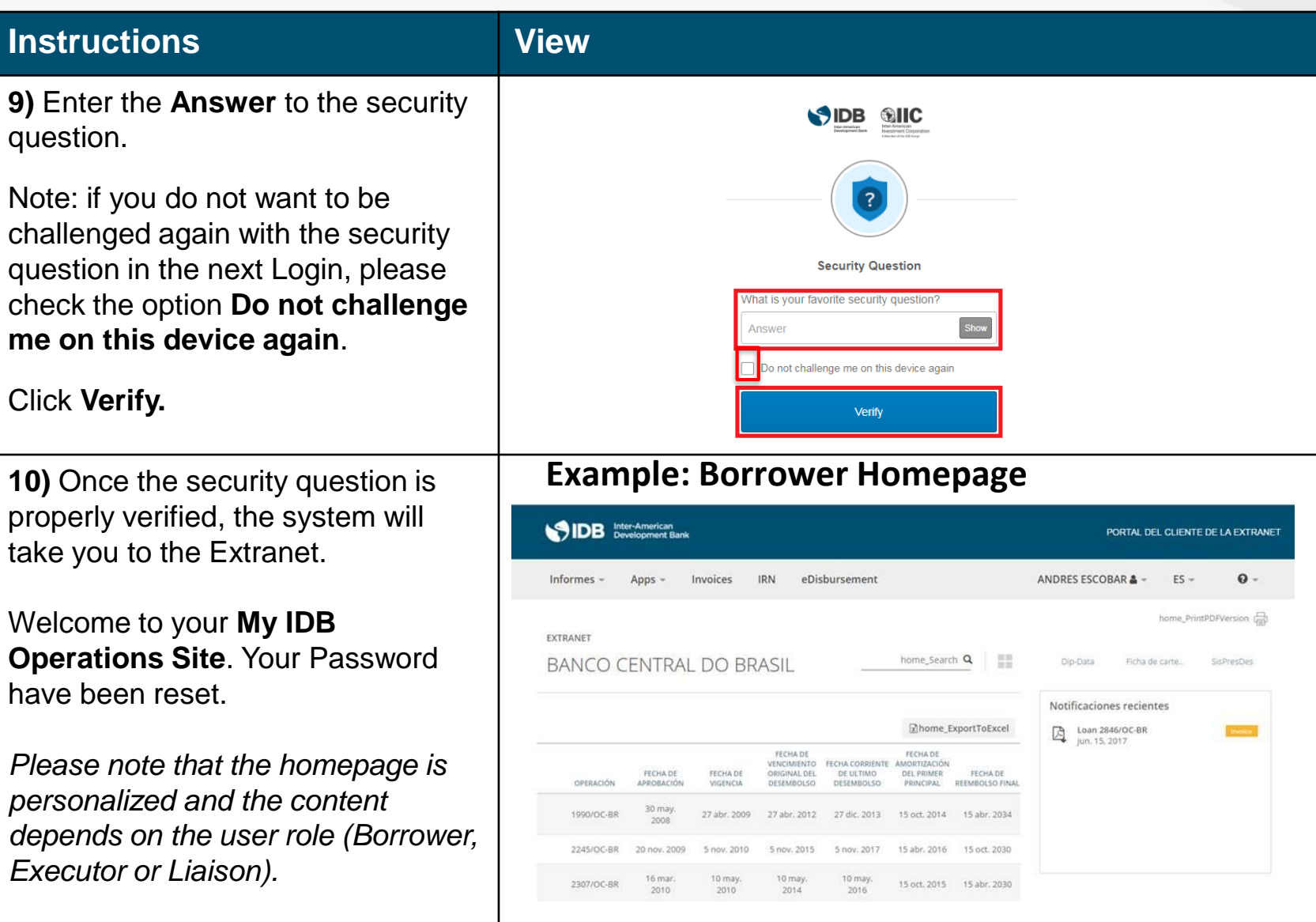

#### **Instructions View WARNING:** In case be redirected to **SIDB SIIC** Q Launch App  $\bigwedge$  Home  $A \times A$ + Add Apps this window instead of the **My IDB Operations Site** landing page, clic Work the icon **External Client Portal** to access the **My IDB Operations**  Ö **Site**.**External Client Portal SIDB** Inter-American PORTAL DEL CLIENTE DE LA EXTRANET **IRN** eDisbursement ANDRES ESCOBAR & - $ES \mathbf{0}$  -Informes -Apps = Invoices home\_PrintPDFVersion EXTRANET home\_Search Q **BANCO CENTRAL DO BRASIL** Dip-Data Ficha de carte... SisPresDes Notificaciones recientes home\_ExportToExcel Loan 2846/OC-BR<br>Jun. 15, 2017 FECHA DE FECHA DE VENCIMIENTO FECHA CORRIENTE AMORTIZACIÓN FECHA DE FECHA DE ORIGINAL DEL DE ULTIMO DEL PRIMER FECHA DE **OPERACIÓN** APROBACIÓN VIGENCIA DESEMBOLSO DESEMBOLSO PRINCIPAL REEMBOLSO FINAL 30 may. 1990/OC-BR 27 abr. 2009 27 abr. 2012 27 dic. 2013 15 oct. 2014 15 abr. 2034 2008 2245/OC-BR 20 nov. 2009 5 nov. 2010 5 nov. 2015 5 nov. 2017 15 abr. 2016 15 oct. 2030 16 mar. 10 may. 10 may. 10 may. 15 oct. 2015 15 abr. 2030 2307/OC-BR 2010 2010 2014 2016

#### **NEED HELP?**

Contact **ExtranetSupport@IADB.ORG** to report issues and please include the following information:

- 1. Description of the issue
- 2. Screenshots

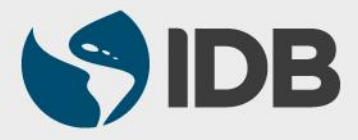